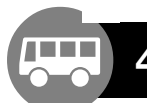

# **RD OREG, Geschäftsbereich Nahverkehr, -Bahnhof-, Hulster Straße 2, 64720 Michelstadt**<br>OREG, Geschäftsbereich Nahverkehr, -Bahnhof-, Hulster Straße 2, 64720 Michelstadt **44 Erbuch** <sup>è</sup> **Ernsbach** <sup>è</sup> **Erbach** <sup>è</sup> **Michelstadt**

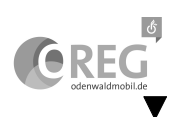

### **Am 24. und 31.12. Verkehr wie Sonn- und Feiertag, Betriebsende 15:00 Uhr.**

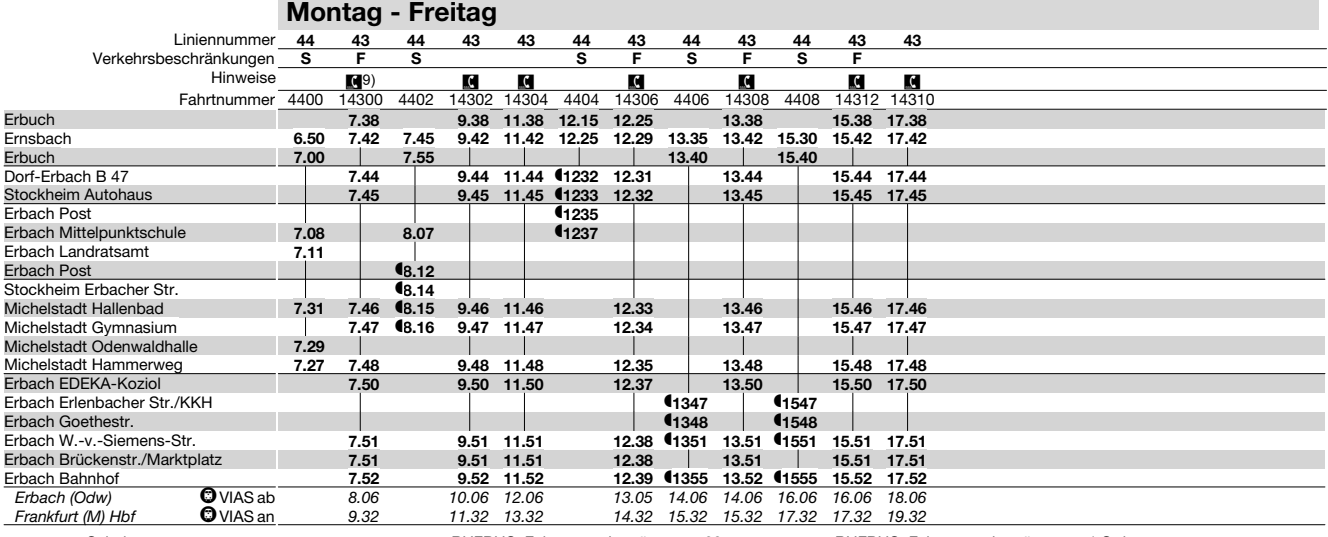

R9 = RUFBUS; Fahrtwunsch spätestens 20 Uhr am Vortag unter Tel. 06061 9799-77 oder per "garantiert mobil" - App anmelden.

R = RUFBUS; Fahrtwunsch spätestens 1 Std. vorher unter Tel. 06061 9799-77 oder per "garantiert mobil" - App anmelden

**S** = an Schultagen **F** = in den Ferien und an schulfreien Tagen Y = Halt nur zum Aussteigen

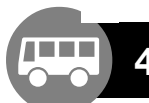

# RD OREG, Geschäftsbereich Nahverkehr, -Bahnhof-, Hulster Straße 2, 64720 Michelstadt<br>OREG, Geschäftsbereich Nahverkehr, -Bahnhof-, Hulster Straße 2, 64720 Michelstadt **44 Michelstadt** <sup>è</sup> **Erbach** <sup>è</sup> **Ernsbach** <sup>è</sup> **Erbuch**

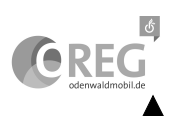

### **Am 24. und 31.12. Verkehr wie Sonn- und Feiertag, Betriebsende 15:00 Uhr.**

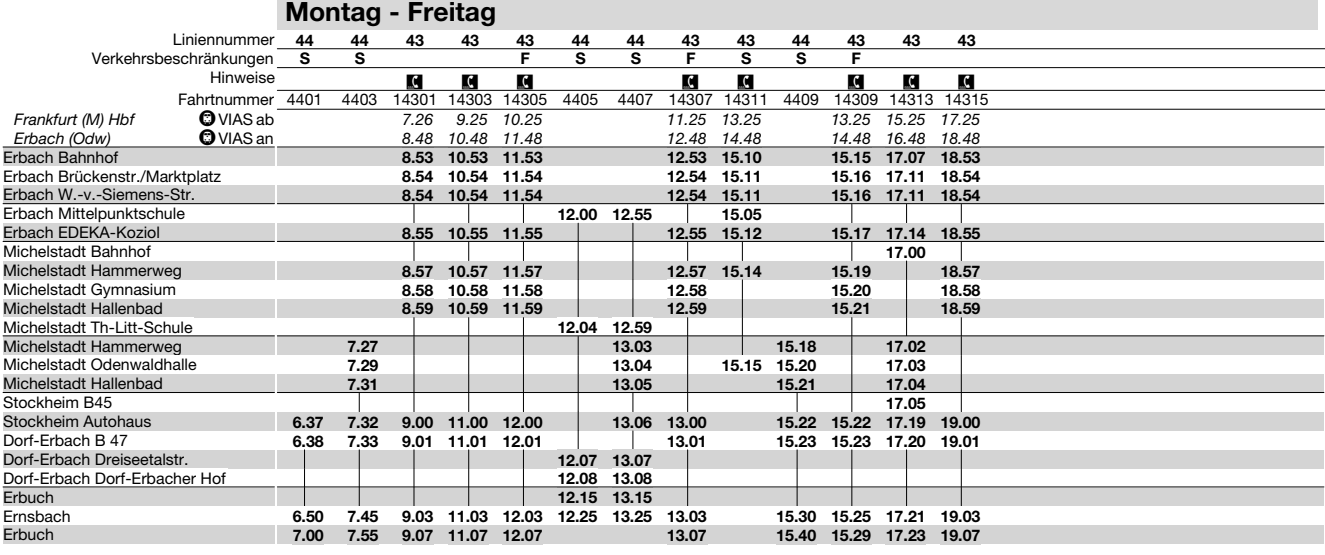

**S** = an Schultagen **F** = in den Ferien und an schulfreien Tagen

R = RUFBUS; Fahrtwunsch spätestens 1 Std. vorher unter Tel. 06061 9799-77 oder per "garantiert mobil" - App anmelden